## **1-(1) 参加準備**

**専⽤スマホアプリ『横浜マラソン Run』アプリを、App Store、Google Playからインストールしていただきます。**

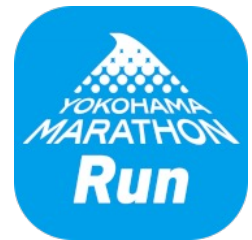

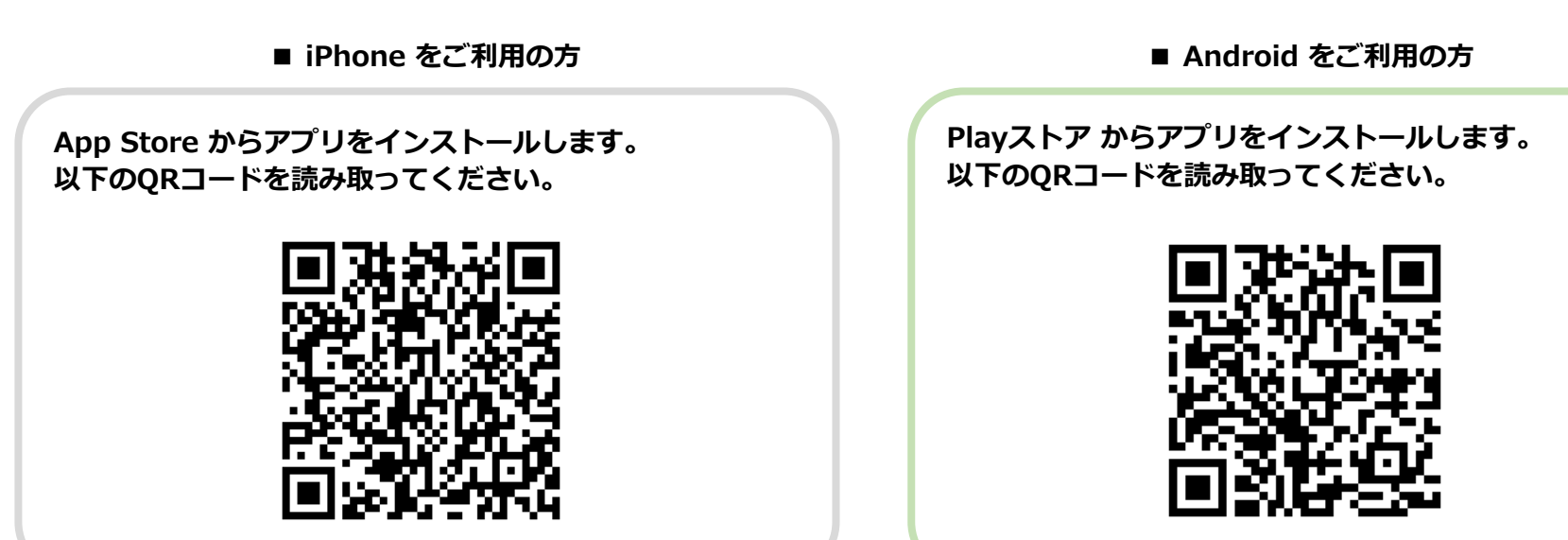

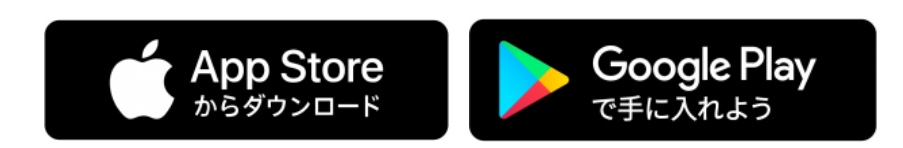

※既にアプリをインストールされている方は、アップデートをして「1-(3)イベント参加方法」からご覧ください

## **1-(2) 『横浜マラソン Run』アカウント作成**

**オンラインマラソンに参加するためには、『横浜マラソン Run』アプリのアカウントを作成する必要があります。** ※ 2022年以前のオンラインマラソンに参加した際に作成されている場合は、作成済みのアカウントを継続してご利用ください

#### ▼ アカウント作成手順

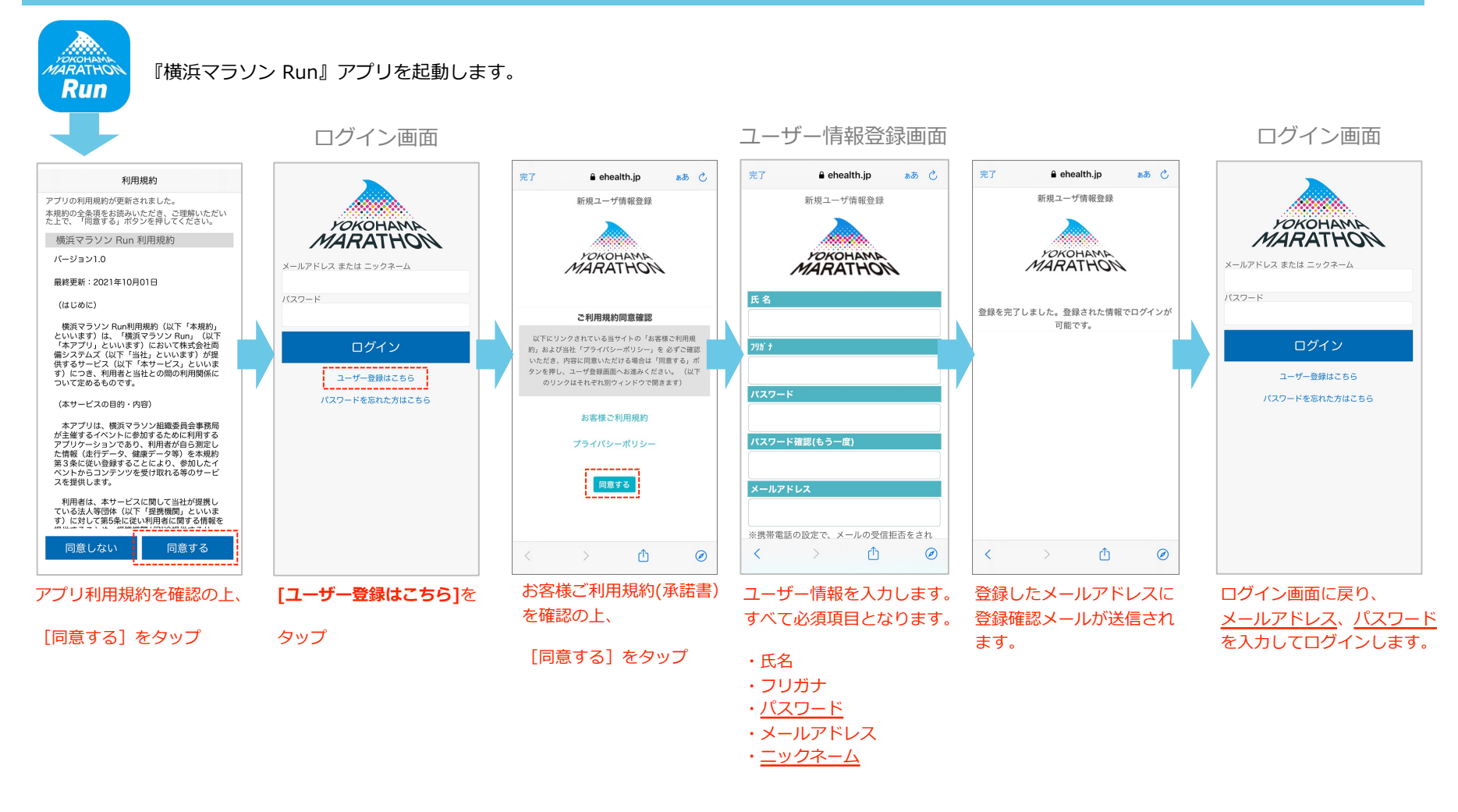

# **1-(3) イベント参加⽅法**

**『横浜マラソン Run』にログイン後、イベント「横浜マラソン2023【オンライン○⽉】」の参加処理を⾏います。 ○ … 7〜10**

### **▼ イベント参加⽅法**

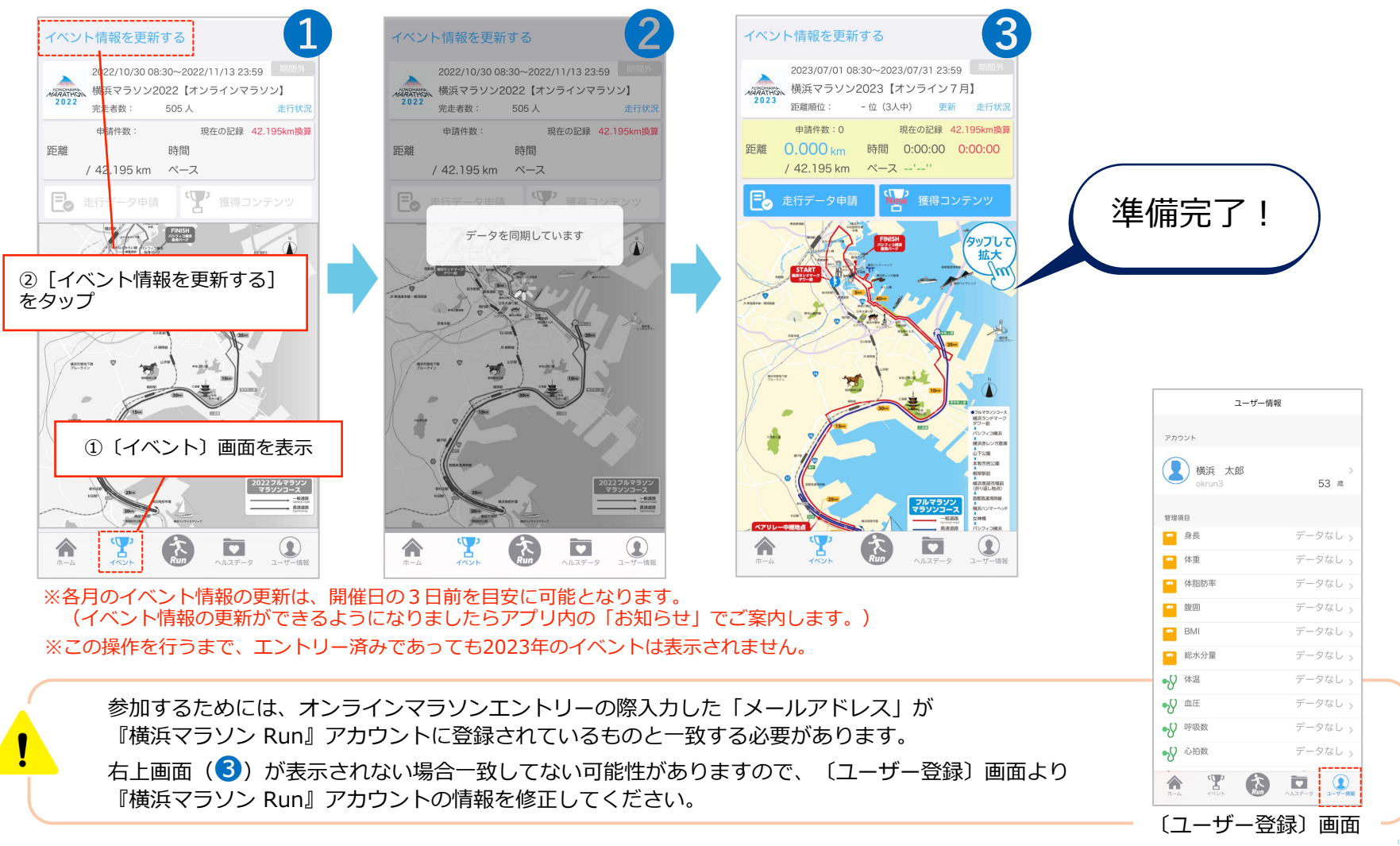